# كنترل دور موتور سنكرون مغناطيس دايم پنجفاز تغذيهشده با مبدل ماتريسي در شرايط نامتعادلي ولتاژ منبع

برزو يوسفي، سودابه سليماني مورچه خورتي، بابك مظفري و سيداصغر غلاميان

**چكيده: موتورهاي سنكرون مغناطيس دايم پنجفاز اغلب كاربردهاي خاص صنعتي و نظامي دارند كه در آنها كنترل سرعت و طراحي مناسب درايو با حجم كوچكتر و قابليت اطمينان بالاتر از اهميت بهسزايي برخوردار است. استفاده از مبدل ماتريسي سهفاز به پنجفاز تكنيك مناسبي است كه در ساختار چنين درايوهايي استفاده ميشود. از آنجايي كه ولتاژهاي ورودي اين مبدلهاي ماتريسي مستقيماً از ولتاژهاي منبع تغذيه سهفاز تأمين ميشوند يكي از عواملي كه استفاده از اين مبدلها را ناكارامد مينمايد وجود نامتعادلي ولتاژ در شبكه سهفاز است كه موجب نامتعادلي جريانهاي استاتور، نوسانات گشتاور الكترومغناطيسي، كاهش بازده و ... خواهد شد. در اين مقاله با استفاده از روشي مبتني بر كنترل مستقيم توان و حذف عوامل نوسانساز گشتاور، مشخصههاي سرعت، گشتاور و شار اين نوع موتورها در شرايط نامتعادلي ولتاژ منبع بهبود يافته و داراي كمترين تغييرات و نوسانات خواهند شد. شبيهسازي و مقايسه منحنيها و نتايج با استفاده از نرمافزار Simulink/Matlab انجام شده است.** 

**كليدواژه: سرعت، گشتاور، موتور سنكرون مغناطيس دايم پنجفاز، مبدل ماتريسي.** 

#### **-1 مقدمه**

موتورهاي سنكرون مغناطيس دايم پنجفاز `(PMSM) نسبت به موتورهاي الكتريكي القايي سهفاز مرسوم با ابعاد فيزيكي يكسان داراي ويژگيهايي از قبيل بازده بالا، قابليت اطمينان و چگالي توان بيشتري ميباشند. عموماً كاربرد اين موتورها به موارد خاص صنعتي و نظامي مانند سيستم رانش سامانههاي دريايي، خودروهاي هيبريد، صنايع هوا و فضا و ... مربوط ميشود. در اغلب اين موارد، كنترل سرعت و طراحي درايو مناسب با حجم كوچكتر و قابليت اطمينان بالاتر از اهميت به سزايي برخوردار است [1] تا [3].

يكي از روشهاي رايج براي كنترل اين موتورها در ساختار درايو آنها، استفاده از اينورتر منبع ولتاژ پنجفاز با فركانس سوييچينگ متغير است [4] و [5]. مهمترين عيب اين روش وجود هارمونيكهاي فركانس پايين ولتاژ و ريپل بالاي گشتاور الكترومغاطيسي ميباشد [6].

براي از بينبردن دو عيب فوق به جاي استفاده از اينورتر منبع ولتاژ

اين مقاله در تاريخ 1 آذر ماه 1394 دريافت و در تاريخ 31 شهريور ماه 1395 بازنگري شد.

برزو يوسفي، دانشكده مهندسي برق و كامپيوتر، دانشگاه آزاد اسلامي واحد علوم و .(email: borzo.yousefi@srbiau.ac.ir) ،تهران ،تحقيقات

سودابه سليماني مورچه خورتي، دانشكده مهندسي برق و كامپيوتر، دانشگاه آزاد اسلامي واحد علوم و تحقيقات، تهران، (email: ssoleymani@srbiau.ac.ir).

بابك مظفري، دانشكده مهندسي برق و كامپيوتر، دانشگاه آزاد اسلامي واحد علوم و .(email: bmozafari@srbiau.ac.ir) ،تهران ،تحقيقات

سيداصغر غلاميان، دانشكده مهندسي برق و كامپيوتر، دانشگاه صنعتي نوشيرواني، .(email: gholamian@nit.ac.ir) ،بابل

1. Permanent Magnet Synchronous Motor

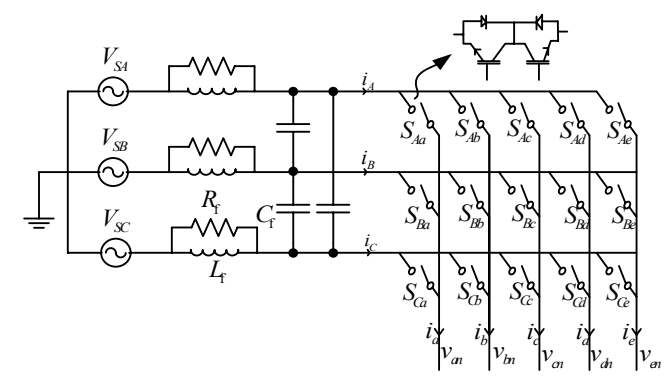

*an <sup>v</sup> bn <sup>v</sup> cn <sup>v</sup> dn <sup>v</sup> en <sup>v</sup>* .پنجفاز به سهفاز ماتريسي مبدل يك دياگرام :1 شكل

پنجفاز، مبدل ماتريسي سهفاز به پنجفاز معرفي شده است [7] تا [9] (شكل 1).

در مبدل ماتريسي سهفاز به پنجفاز ميتوان نشان داد كه با استفاده از درجه آزاديهاي بيشتر مبدل ماتريسي ميتوان يك جدول سوئيچينگ بهينه ارائه نمود كه با استفاده از آن، ضمن برطرفنمودن مشكلات هارمونيكي فركانس پايين اين موتورها، ريپل گشتاور و شار كاهش يافته و همچنين كنترل ضريب توان ورودي صورت ميگيرد [10] و [11].

از آنجايي كه ولتاژهاي ورودي مبدل ماتريسي مستقيماً از ولتاژهاي منبع ورودي و با حذف مدارات واسطه تأمين ميشوند، يكي از عواملي كه استفاده از اين مبدلها را ناكارامد مينمايد وجود نامتعادلي ولتاژ در شبكه سهفاز ورودي است. در يك سيستم سهفاز، نامتعادلي ولتاژ هنگامي اتفاق ميافتد كه دامنه ولتاژها و (يا) زاويه فاز ولتاژها متفاوت با حالت تعادل باشد. مسئله نامتعادلي ولتاژ منبع ميتواند به عنوان يكي از مهمترين عوامل اغتشاش و كاهش كيفيت توان در شبكههاي فوق باشد كه موجب نامتعادلي جريانهاي استاتور، نوسانات گشتاور الكترومغناطيسي، كاهش بازده، تغييِرات ضريب قدرت موتور، افزايش دماي موتور، افزايش تلفات موتور و كاهش ظرفيت نامي خواهد شد [12] و [13].

دلايل عمده نامتعادلي منبع ولتاژ به خاطر عملكرد نادرست تجهيزات كنترل ضريب توان، وجود نامتعادلي و يا ناپايداري در منبع تغذيه ولتاژ، توزيع غير يكنواخت بارهاي تكفاز در شبكه سهفاز و خطاهاي ناشناخته تكفاز به زمين است.

با توجه به اين كه كاربرد موتورهاي پنجفاز PMSM با مبدل ماتريسي عموماً در مواردي است كه مسئله كنترل دقيق سرعت و گشتاور و بهبود ساير پارامترها از اهميت زيادي برخوردار است، در صورت نامتعادلي در شبكه ورودي سهفاز، بررسي رفتار اين موتورها و ابداع روشي جديد براي از بين بردن تأثير نامتعادلي بر فرايند كاركرد آنها از اهميت شاياني برخوردار است.

اين مقاله براي حل اين مسئله يك روش كنترل مستقيم توان را معرفي مينمايد. در ابتدا معادلات توان و گشتاور موتور بسط داده شده و مؤلفههاي نوسانساز كه به واسطه عدم تعادل ولتاژ در اين معادلات وارد

ميشوند، جدا ميگردند. سپس با استفاده از مولد مرجع توان اكتيو و راكتيو، مرجع توان كنترلر به طريقهاي تنظيم ميشود كه گشتاور الكترومغناطيسي ماشين تغيير نكند، بدين معني كه توان اكتيو و راكتيو توليدشده به وسيله مولد مذكور بايستي به درستي مرجع توان مطلوب را دنبال كنند. بدين ترتيب با حذف عوامل نوسانساز گشتاور، مشخصههاي سرعت، گشتاور و شار بهبود مييابد. شبيهسازي و مقايسه منحنيها با استفاده از نرمافزار Simulink/Matlab انجام شده است.

#### **-2 مدلسازي موتور مغناطيسدايم سنكرون پنجفاز**  معادله ولتاژ استاتور را ميتوان به صورت زير نوشت d Λ

$$
V_s = R_s I_s + \frac{\Delta I_s}{dt}
$$
  
\n
$$
\Lambda_s = L_{ss} I_s + \Lambda_m
$$
\n(1)

شار پيوندي فاصله هوايي، *Lss* Λ*<sup>s</sup>* ماتريس مقاومت استاتور، *Rs* كه ماتريس اندوكتانس استاتور شامل اندوكتانس خودي و اندوكتانس متقابل ماتريس شار نشتي از ديدگاه استاتور كه به وسيله مغناطيس دايم Λ*<sup>m</sup>* و توليد ميشود ميباشد و به صورت زير نوشته ميشود

$$
\Lambda_m = \lambda_m \begin{bmatrix} \sin \theta_r \\ \sin(\theta_r - \frac{\tau \pi}{\Delta}) \\ \sin(\theta_r - \frac{\tau \pi}{\Delta}) \\ \sin(\theta_r + \frac{\tau \pi}{\Delta}) \\ \sin(\theta_r + \frac{\tau \pi}{\Delta}) \end{bmatrix}
$$
 (7)

موقعيت روتور ميباشد. *<sup>r</sup>* <sup>θ</sup> اندازه شار يس دايم و <sup>λ</sup>*<sup>m</sup>* مغناط

براي انتقال مؤلفههاي سيستمي پنجفاز از فضاي abcde به زيرفضاهاي ( ) *Z* − *Z* و ( ) <sup>α</sup> − β هم بر عمود 1 2 ( ) <sup>α</sup> −− − − β *Z Z* يعني 1 2 از 0 معادلات زير استفاده ميشود

$$
f_{\alpha-\beta}^s = \frac{1}{\Delta} (f_{as} + af_{bs} + a^{\dagger} f_{cs} + a^{\dagger} f_{ds} + a^{\dagger} f_{es})
$$
 (1)

$$
f_{z,-z_{\tau}}^{s} = \frac{1}{\Delta} (f_{as} + a^{\tau} f_{bs} + af_{cs} + a^{\tau} f_{ds} + a^{\tau} f_{es})
$$
( $\mathfrak{f}$ )

در روابط فوق  $a = \exp(\frac{r\pi}{\Delta})$  مىباشد.

با اعمال معادلات انتقال (3) و (4) به معادله ولتاژ استاتور (1) داريم

$$
\begin{cases}\nV_{\beta s} = r_s i_{\beta s} + \omega \lambda_{\alpha s} + \frac{d \lambda_{\beta s}}{dt} \\
V_{\alpha s} = r_s i_{\alpha s} - \omega \lambda_{\beta s} + \frac{d \lambda_{\alpha s}}{dt} \\
V_{z \alpha s} = r_s i_{z \alpha s} + \frac{d \lambda_{z \alpha s}}{dt} \\
V_{z \alpha s} = r_s i_{z \alpha s} + \frac{d \lambda_{z \alpha s}}{dt}\n\end{cases} \tag{a}
$$

كه *<sup>s</sup> v*<sup>β</sup> ، *<sup>s</sup> v*<sup>α</sup> ، *<sup>z</sup> <sup>s</sup> v* <sup>1</sup> و *<sup>z</sup> <sup>s</sup> v* <sup>2</sup> *z* ،<sup>α</sup> ، β محورهاي ولتاژ ترتيب به <sup>1</sup> و  $\beta$  ، استاتور،  $I_{\alpha s}$  ،  $I_{\alpha s}$  ،  $I_{\alpha s}$  ،  $I_{\alpha s}$  ،  $I_{\beta s}$  ،  $I_{\beta s}$  ،  $z_{\gamma}$ و  $z$ 1 استاتور و  $\omega$  سرعت زاويهاى است.  $\lambda_{\scriptscriptstyle \beta s}$  ،  $\lambda_{\scriptscriptstyle \alpha s}$  ،  $\alpha$ 

استاتور <sup>2</sup> و *z* <sup>1</sup> نيز به ترتيب شار نشتي محورهاي β ، <sup>α</sup>، *z <sup>s</sup>*<sup>2</sup> <sup>λ</sup>*<sup>z</sup>* هستند و به همين ترتيب داريم

$$
\begin{aligned}\n\lambda_{\alpha s} &= L_{\alpha} i_{\alpha s} + \lambda_m \\
\lambda_{\beta s} &= L_{\beta} i_{\beta s} \\
\lambda_{z:s} &= L_{ls} i_{z:s} \\
\lambda_{zrs} &= L_{ls} i_{zrs}\n\end{aligned} \tag{8}
$$

 $L_{\alpha}$  و  $L_{\alpha}$  به ترتيب اندوكتانس محورهاي β و  $\alpha$  و  $L_{\alpha}$  اندوكتانس و  $L_{\alpha}$ نشتي استاتور ميباشد.

رابطه گشتاور الكترومغناطيس از مشتق كوانرژي نسبت به زاويه روتور به دست ميآيد كه به صورت زير است

$$
T_e = \frac{\partial W_{co}}{\partial \theta_m} \tag{V}
$$

زاويه مكانيكي روتور ميباشد. با صرف نظر از *rm* <sup>θ</sup> كوانرژي و *Wco* كه ساير رابطهها سرانجام داريم [14]

$$
T_e = \frac{p}{\gamma} \frac{\Delta}{\gamma} \left[ \lambda_m i_{\beta s} + (L_\alpha - L_\beta) i_{\alpha s} i_{\beta s} \right]
$$
 (A)

در اين معادله *p* تعداد جفت قطب ميباشد.

با توجه به معادلات فوق درمييابيم چون در يك موتور سنكرون  $(\alpha - \beta)$  مغناطيس دايم پنجفاز، تنها مؤلفههاي پايه مربوط به زيرفضاي در توليد گشتاور الكترومغناطيسي نقش دارند لذا در سيستم درايو اين گونه موتورها بردارهاي فضايي ولتاژ از زيرفضاي  $(\alpha - \beta)$  انتخاب ميشوند.  $(\alpha - \beta)$  اما بايد توجه داشت كه وقتي يك بردار ولتاژ از زيرفضاي نيز به طور 2 1 انتخاب شود، بردار مربوطه آن در زيرفضاي *Z* − *Z*( ) همزمان تحريك ميگردد. با اين اطلاعات، شبيهسازي يك موتور PMSM ميسر ميشود.

#### **-3 مبدل ماتريسي سهفاز به پنجفاز**

توپولوژي مداري يك مبدل ماتريسي سهفاز به پنجفاز در شكل 1 نشان داده شده است. همان طور كه ديده ميشود، اين مبدل داراي پنج پايه است كه هر پايه داراي سه سوئيچ دوطرفه ميباشد. تابع سوئيچزني هر سوئيچ به صورت زير تعريف ميشود كه *J* و *k* به ترتيب بيانگر فازهاي ورودي و خروجي ميباشند

$$
S_{jk}(t) = \begin{cases} \text{switch } S_{jk} \text{ is open} \\ \text{switch } S_{jk} \text{ is closed} \end{cases},
$$
  

$$
(j = \{A, B, C\}, k = \{a, b, c, d, e\})
$$
 (9)

2 1 بردارهاي ولتاژ خروجي اين مبدل در زيرفضاهاي β − <sup>α</sup> ( ) و *Z* − *Z*( ) از روابط زير به دست ميآيند

$$
\begin{cases}\nV_o^{\alpha-\beta} = \frac{\gamma}{\Delta} (V_a + V_b e^{-\frac{\gamma \pi}{\Delta}} + V_c e^{-\frac{\gamma \pi}{\Delta}} + V_c e^{-\frac{\gamma \pi}{\Delta}}) \\
V_d e^{-\frac{\gamma \pi}{\Delta}} + V_e e^{-\frac{\gamma \pi}{\Delta}}) = V_o e^{j\alpha_o} \\
V_o^{z, -z, z} = \frac{\gamma}{\Delta} (V_a + V_b e^{-\frac{\gamma \pi}{\Delta}} + V_c e^{-\frac{\gamma \pi}{\Delta}} + V_c e^{-\frac{\gamma \pi}{\Delta}}) \\
V_d e^{-\frac{\gamma \pi}{\Delta}} + V_e e^{-\frac{\gamma \pi}{\Delta}}) = V_o e^{j\alpha_o}\n\end{cases} \tag{1-1}
$$

زاويه آن ميباشد. به طور كلي در <sup>α</sup>*<sup>o</sup>* اندازه بردار ولتاژ خروجي و *Vo* كه مبدل ماتريسي سهفاز به پنجفاز ٣٣ = ٣ حالت سوئيچزني وجود دارد

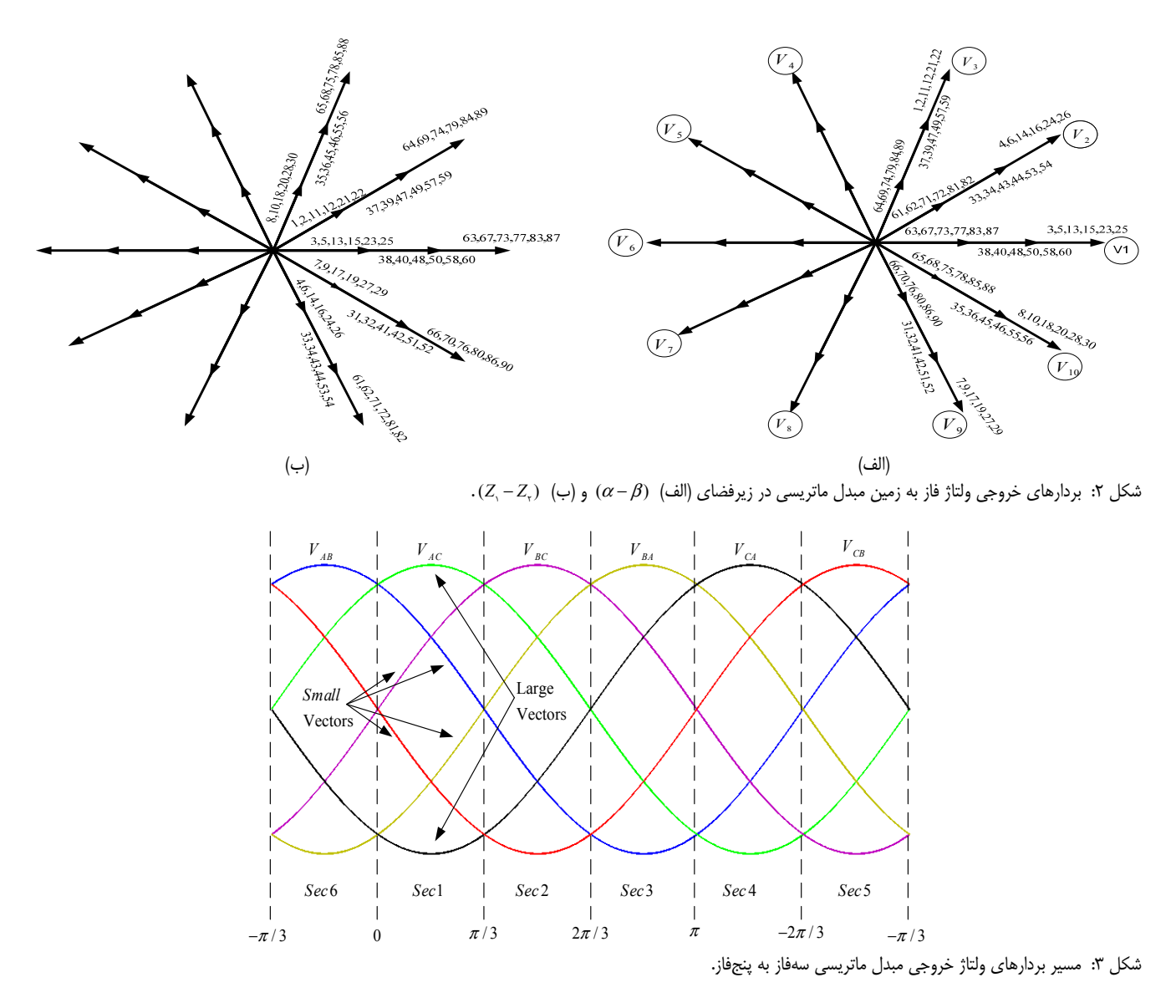

اما تنها 93 بردار ولتاژ به دليل دارابودن جهت ثابت، قابل استفاده ميباشند كه شامل 3 بردار صفر و 90 بردار فعال است. مانند مبدلهاي پنجفاز VSI، اين 90 بردار، سه دهضلعي منتظم هممركز را شكل ميدهند و به اندازههاي بزرگ، متوسط و كوچك تقسيم ميگردند. شكل 2 بردارهاي  $(z, -z)$ ولتاژ را در زيرفضاهاي  $(\alpha - \beta)$  و  $(Z, -Z)$  نشان مي دهد. شمارههاي نشان داده شده در شكلها مربوط به وضعيت سوييچزني ميباشد.

# **-4 كنترل مستقيم گشتاور PMSM پنجفاز با استفادهاز مبدل ماتريسي سهفاز به پنجفاز**

# **-4 1 اصول روش كنترل مستقيم گشتاور با استفاده از مبدل ماتريسي**

اصول عملكرد روش كنترل مستقيم گشتاور با استفاده از مبدل ماتريسي درست مانند روش كنترل مستقيم گشتاور كلاسيك (با استفاده از اينورتر منبع ولتاژ) ميباشد به طوري كه ابتدا كنترل مستقيم گشتاور كلاسيك انجام شده و بردار ولتاژ خروجي اينورتر مشخص ميشود. اين بردارها را بردارهاي مجازي ولتاژ مي ناميم (بردارهاي  $v_{\lambda}$  تا  $v_{\lambda}$  داخل دايرههاي كوچك در شكل 2). در مرحله بعد بايد ديد كه كدام يك از بردارهاي ولتاژ مبدل ماتريسي را ميتوان جايگزين بردار مجازي اينورتر كه از روش كلاسيك به دست آمده است نمود. به طور كلي به ازاي هر

بردار ولتاژ مجازي اينورتر منبع ولتاژ پنجفاز، شش بردار ولتاژ مبدل بردارهاي ،3 ،5 ،13 ،15 <sup>1</sup> ماتريسي وجود دارد. مثلاً براي بردار مجازي *v* 23 و 25 از وضعيت سوييچينگ مبدل ماتريسي وجود دارند. مرحله بعدي اين است كه بررسي شود بردار ولتاژ ورودي فاز به زمين در كدام يك از شش ناحيه فضاي برداري قرار دارد. شكل 3 مسير بردارهاي ولتاژ خروجي مبدل ماتريسي سهفاز به پنجفاز را نشان ميدهد.

همان گونه كه در شكل 3 مشاهده ميشود اگر مسير بردارهاي ولتاژ ورودي به نحوي تقسيم گردد كه ناحيه اول از صفر راديان شروع شود در اين صورت در هر ناحيه 6 بردار ولتاژ وجود خواهند داشت كه علامت آنها درون ناحيه تغيير نميكند و در نتيجه ميتوان از آنها در روش كنترل مستقيم گشتاور استفاده كرد. از ميان اين 6 بردار، 4 بردار با اندازه كوچك و 2 بردار با اندازه بزرگ هستند. از 3 بردار ولتاژ (2 بردار كوچك و 1 بردار بزرگ) ميتوان در هر ناحيه استفاده نمود. ميتوان نتيجه گرفت كه در مقايسه با روش كلاسيك كنترل مستقيم گشتاور كه اينورتر منبع ولتاژ تنها ١ بردار ولتاژ در هر سيكل نمونهبرداري توليد مي كرد، مبدل ماتريسي ميتواند 3 بردار ولتاژ تحويل دهد. اين بردارها اثر يكساني در كاهش و يا افزايش شار و گشتاور دارند و بنابراين مبدل ماتريسي نسبت به يك اينورتر منبع ولتاژ داراي 2 درجه آزادي بيشتر بوده كه ميتواند براي كنترل ساير پارامترهاي موتور مانند ضريب توان و THD جريان خط مورد استفاده قرار گيرد و بدين ترتيب ريپل بالاي گشتاور و شار كاهش مييابد.

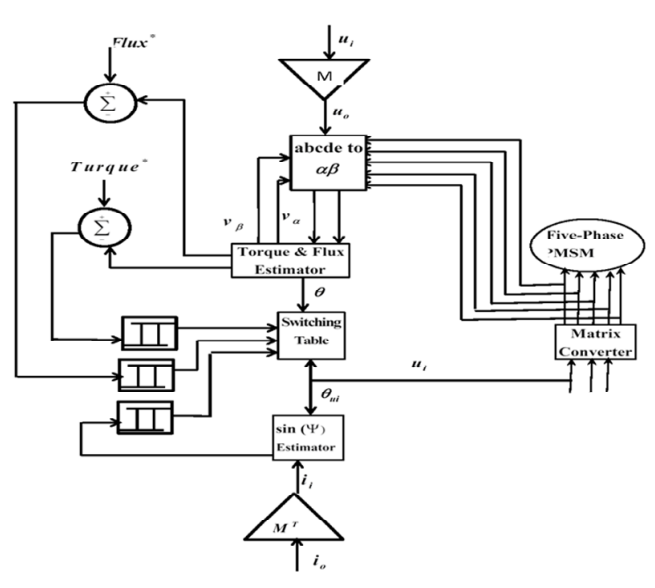

شكل ۴: دياگرام بلوكي روش كنترل مستقيم گشتاور با استفاده از مبدل ماتريسي.

### **-4 2 استخراج درجه آزاديهاي بيشتر**

ديده شد كه در تقسيمبندي روش قبل، يك درجه آزادي به دست آمد كه از آن براي كنترل ضريب توان ورودي استفاده شد. به عبارت ديگر دو بردار ولتاژ وجود داشتند كه اثر يكساني را بر روي شار و گشتاور ميگذاشتند. اما با توجه به تقسيمبندي جديد، همان طور كه در شكل 3 ديده ميشود در هر ناحيه ميتوان از سه بردار ولتاژ (دو بردار كوچك و يك بردار بزرگ) استفاده كرد. پس نسبت به روش قبل، درجه آزادي يك درجه افزايش مييابد كه از آن ميتوان براي كاهش ريپل گشتاور استفاده كرد. بر مبناي اين اظهارات، يك جدول سوييچينگ براي كنترل مستقيم گشتاور يك موتور پنجفاز PMSM پيشنهاد شده است (جدول 1).

اين موضوع را ميتوان به عنوان قسمتي از بلوك دياگرام روش كنترل مستقيم گشتاور توسط مبدل ماتريسي در شكل 4 مشاهده نمود [15]. به دليل آن كه سمت ورودي مبدل ماتريسي به منبع سهفاز وصل ميباشد و سمت خروجي آن نيز به بار (موتور) وصل است، ميتوان با استفاده از روابط مناسب ولتاژهاي خروجي و جريانهاي ورودي را محاسبه نمود. در مرحله بعد ولتاژها و جريانهاي خروجي به قاب مرجع ساكن منتقل ميشوند و با استفاده از آنها شار و گشتاور واقعي موتور تخمين زده ميشود. سپس اين شار و گشتاور تخمين زده شده با مقادير مرجع مربوطه خود مقايسه ميشوند و اختلاف آنها به مقايسهگرهاي هيسترزيس شار و گشتاور فرستاده ميشود. با استفاده از خروجي اين مقايسهگرها و همچنين آگاهي از ناحيهاي (نواحي دهگانه) كه بردار شار استاتور در آن قرار گرفته است (اين زاويه در دياگرام بلوكي با  $\theta$  مشخص شده است)، روش كنترل مستقيم گشتاور انجام ميشود و بردار ولتاژ مجازي مشخص ميشود. همزمان با انجام اين مراحل در هر دوره نمونهبرداري، ولتاژ سهفاز ورودي و <sup>α</sup>*<sup>i</sup>* به قاب مرجع ساكن منتقل ميشود و زاويه آن محاسبه ميشود ( ) مشخص ميگردد كه اين بردار در چه ناحيهاي قرار دارد. در مرحله بعد سينوس اختلاف زاويه بين ولتاژ ورودي و جريان ورودي، محاسبه و اختلاف آن با عدد صفر مقايسه ميگردد. اين اختلاف به يك مقايسهگر هيسترزيس دوسطحي فرستاده ميشود. سپس در اين مرحله با داشتن اطلاعات مربوط به خروجي هيسترزيس  $\langle \sin \phi_i \rangle$ ، زاويه ولتاژ ورودي فاز به زمين و به تبع آن ناحيهاي كه اين ولتاژ در آن قرار گرفته و همچنين بردار ولتاژ مجازي به دست آمده از روش كنترل مستقيم گشتاور كلاسيك،

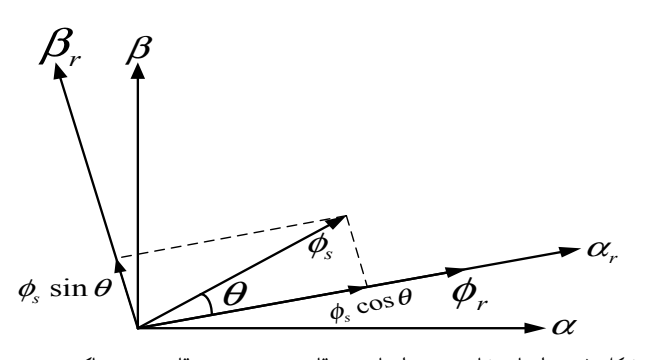

شكل ۵: بردارهاي شار روتور و استاتور در قاب مرجع روتور و قاب مرجع ساكن.

از جدول سوئيچينگ پيشنهادي يك تركيب سوئيچزني انتخاب شده و به گيتهاي مبدل ماتريسي فرستاده ميشود.

**-5 كنترل دور موتور PMSM پنجفازدر شرايط نامتعادلي منبع ولتاژ** 

**-5 1 كنترل مستقيم توان موتور سنكرون مغناطيس دايم پنجفاز** 

در قاب مرجع روتور موتور سنكرون مغناطيس دايم، معادله ولتاژ استاتور به صورت زير بيان ميشود

$$
V_s^r = R_s I_s^r + \frac{\mathrm{d}\varphi_s^r}{\mathrm{d}t} + j\omega_r \varphi_s^r \tag{1}
$$

به ترتيب بيانگر ولتاژ استاتور، مقاومت استاتور و شار <sup>ϕ</sup>*<sup>s</sup>* و *Rs* ، *Vs* كه استاتور مي باشند.

ارتباط بين شار روتور و استاتور در دستگاه مرجع ساكن  $(\alpha - \beta)$  و دستگاه مرجع روتور  $\beta_r$   $\alpha_r$  را می $توان به صورت شكل ۵ نشان داد.$ 

رابطه توان اكتيو واردشده به استاتور از طريق شبكه به صورت زير است

$$
P_s = \frac{\Delta}{\gamma} V_s^r i_s^r \tag{17}
$$

با جايگذاري (11) در (12) و با صرف نظر از مقاومت استاتور خواهيم داشت

$$
P_s = -\frac{\Delta}{\gamma} \frac{1}{L_s} \omega_r \left| \varphi_s^r \right| \left| \varphi_r^r \right| \sin \theta \tag{17}
$$

اندوكتانس خودي *Ls* كه <sup>θ</sup> زاويه بين شار استاتور و شار روتور بوده و استاتور ميباشد.

$$
[\mathcal{S}]_{\text{cyl}} \text{ } (\mathcal{S})
$$
\n
$$
\frac{dP_s}{dt} = -k_t \omega_r \left| \varphi_r' \right| \frac{d(\left| \varphi_s'' \right| \sin \theta)}{dt}
$$
\n
$$
( \mathcal{S})
$$

به همين ترتيب، ميدانيم توان راكتيو از رابطه زير محاسبه ميشود

$$
Q_s = \frac{\Delta}{\gamma} V_s^r \times i_s^r \tag{1\Delta}
$$

به طور مشابه داريم

$$
\frac{\mathrm{d}Q_s}{\mathrm{d}t} = k_t \omega_r \left| \varphi_r^r \right| \frac{\mathrm{d}(\left| \varphi_s^r \right| \cos \theta)}{\mathrm{d}t} \tag{18}
$$

مطابق (14) و (16)، تغييرات سريع قدرت اكتيو و راكتيو ميتواند به ترتيب θ Ψ*<sup>s</sup>* ايجاد گردد. از شكل 5 *<sup>r</sup>* <sup>θ</sup> Ψ*<sup>s</sup>* و cos *<sup>r</sup>* به وسيله تغييرات sin  $\vert \Psi''_s \vert \cos \theta \vert$  و  $\vert \Psi''_s \vert \cos \theta$  به ترتيب مؤلفههاى شار

جدول :1 جدول سوئيچينگ پيشنهادي با دو درجهآزادي براي روش كنترل مسقيم گشتاور موتور PMSM پنجفاز با استفاده از مبدل ماتريسي سهفاز بهپنجفاز.

|                                                     |                | \ Sec         |               | ۲ Sec                   |               | ۳ Sec         | ۴ Sec                   |               | <b>Δ</b> Sec  |              |               | $5$ Sec                |
|-----------------------------------------------------|----------------|---------------|---------------|-------------------------|---------------|---------------|-------------------------|---------------|---------------|--------------|---------------|------------------------|
|                                                     | $+$            | $-$           | $+$           | $-1$                    | $+$           | $-1$          | $+$                     | $-1$          | $+$           | $-1$         | $+$           | $\rightarrow$          |
| $V_1^L$                                             | ۵              | ۵             | ١۵            | ١۵                      | $\mathcal{N}$ | $\mathcal{N}$ | ۲۵                      | ۲۵            | ٢٣            | $\mathbf{y}$ | ٣             | ٣                      |
| $V^S_{\gamma}$                                      | ۱۵             | ٣             | $\mathcal{N}$ | ۵                       | ۲۵            | ١۵            | $\mathbf{y} \mathbf{x}$ | $\mathcal{N}$ | ٣             | ۲۵           | ۵             | ٢٣                     |
| $V^L_{\rm v}$                                       | ۶              | ۶             | ۱۶            | ۱۶                      | $\mathcal{N}$ | ۱۴            | ۲۶                      | ۲۶            | ٢۴            | ٢۴           | ۴             | ۴                      |
| $V^S_{\rm Y}$                                       | ۱۶             | ۴             | ۱۴            | ۶                       | ۲۶            | ۱۶            | ۲۴                      | ۱۴            | ۴             | ۲۶           | ۶             | ٢۴                     |
| $V^L_{\rm r}$                                       | ٢              | ٢             | $\mathcal{N}$ | ۱٢                      | $\setminus$   | ۱۱            | ٢٢                      | ٢٢            | ۲۱            | ۲۱           | $\lambda$     | $\boldsymbol{\lambda}$ |
| $V^S_{\rm r}$                                       | $\mathcal{N}$  | $\lambda$     | ۱۱            | ٢                       | ٢٢            | $\mathcal{N}$ | ۲۱                      | ۱۱            | $\lambda$     | ٢٢           | ٢             | ٢١                     |
| $V_{\rm t}^L$                                       | ٢٩             | ٢٩            | ٢٧            | ٢٧                      | ٧             | ٧             | ٩                       | ٩             | ١٩            | ١٩           | ۱۷            | ۱۷                     |
| $V^{\mathcal{S}}_{\ast}$                            | ۲۷             | ١٧            | ٧             | ٢٩                      | ٩             | ٢٧            | ١٩                      | ٧             | ۱۷            | ٩            | ٢٩            | ١٩                     |
| $V_\mathrm{a}^L$                                    | ٣.             | ٣٠            | ۲۸            | ٢٨                      | ٨             | γ             | ١.                      | ١.            | ٢٠            | ٢٠           | ١٨            | ١٨                     |
| $V_\circ^S$                                         | ٢٨             | ١٨            | Υ             | ٣٠                      | ١.            | ۲۸            | ٢٠                      | ٨             | ١٨            | ١.           | ٣٠            | ٢٠                     |
| $V^L_{\ast}$                                        | ۲۵             | ۲۵            | ٢٣            | $\mathbf{y} \mathbf{x}$ | ٣             | ٣             | ۵                       | ۵             | ١۵            | ۱۵           | $\mathcal{N}$ | $\mathcal{N}$          |
| $V^{\mathfrak{S}}_{\scriptscriptstyle\mathfrak{p}}$ | $\mathbf{y}$   | $\mathcal{N}$ | ٣             | ۲۵                      | ۵             | ٢٣            | ۱۵                      | ٣             | $\mathcal{N}$ | ۵            | ۲۵            | ١۵                     |
| $V^L_{\rm v}$                                       | ۲۶             | ۲۶            | ۲۴            | ٢۴                      | ۴             | ۴             | ۶                       | ۶             | ۱۶            | ۱۶           | ۱۴            | ۱۴                     |
| $V_{\rm v}^S$                                       | $\mathbf{Y}^e$ | ۱۴            | ۴             | ۲۶                      | ۶             | ٢۴            | ۱۶                      | ۴             | ۱۴            | ۶            | ۲۶            | ۱۶                     |
| $V^L_{\scriptscriptstyle\lambda}$                   | ٢٢             | ٢٢            | ۲۱            | ٢١                      | $\lambda$     | $\lambda$     | ٢                       | ٢             | $\mathcal{N}$ | ١٢           | ۱۱            | $\setminus$            |
| $V_\star^S$                                         | ٢١             | $\setminus$   | $\lambda$     | $\mathbf{Y}\mathbf{Y}$  | ٢             | ۲۱            | ۱٢                      | $\lambda$     | ۱١            | ٢            | ۲۲            | $\mathcal{N}$          |
| $V^L_{\rm t}$                                       | ٩              | ٩             | ١٩            | ١٩                      | ۱٧            | ۱۷            | ٢٩                      | ٢٩            | ٢٧            | ٢٧           | γ             | ٧                      |
| $V^S$                                               | ۱۹             | ٧             | ۱۷            | ٩                       | ٢٩            | ۱۹            | ٢٧                      | ۱۷            | ٧             | ٢٩           | ٩             | ٢٧                     |
| $V^L$                                               | ١.             | ١.            | ٢٠            | ٢٠                      | ۱۸            | ١٨            | ٣٠                      | ٣٠            | ٢٨            | ۲۸           | ٨             | γ                      |
| $V^S_{\mathcal{V}}$                                 | ٢٠             | ٨             | ١٨            | ١.                      | ٣٠            | ٢٠            | ۲۸                      | ١٨            | ٨             | ٣٠           | ١.            | ٢٨                     |

در جهت عمود بر شار روتور و در جهت شار روتور ميباشند. Ψ*<sup>s</sup> <sup>r</sup>* استاتور اين مطلب نشان ميدهد كه اگر تغيير شار استاتور در جهت شار روتور θ Ψ*<sup>s</sup>* ، قدرت راكتيو *Qs* تغيير ميكند. به همين ترتيب *<sup>r</sup>* باشد يعني cos  $\ket{\Psi_s^r}\sin\theta$  اگر تغيير شار در جهت عمود بر شار روتور باشد يعني تغيير ميكند. *Ps* اكتيو

شكل 6 بلوك دياگرام روش كنترل مستقيم توان يك موتور سهفاز PMSM را نشان ميدهد [15].

همان طور كه مشاهده ميشود ولتاژ و جريان از استاتور نمونه گرفته شده و به قاب مرجع ساكن منتقل ميشود. در مرحله بعد با استفاده از ولتاژها و جريانهاي قاب مرجع ساكن، توانهاي اكتيو و راكتيو به ترتيب مطابق (12) و (15) تخمين زده ميشوند.

همچنين اندازه شار استاتور و زاويه آن توسط رابطه زير محاسبه ميشود [12] و [17]

$$
\varphi_s = \int (V_s - R_s I_s) dt
$$
  

$$
\varphi_s = \tan^{-1}(\frac{\varphi_\beta}{\varphi_\alpha})
$$
 (1V)

شار استاتور به دست آمده در قاب مرجع سنكرون را به قاب مرجع روتور را محاسبه ميكنيم. آن گاه با توجه به زاويه اين شار، <sup>ϕ</sup>*<sup>s</sup> <sup>r</sup>* انتقال داده و ناحيهاي را كه بردار شار در آن قرار گرفته را به دست ميآوريم كه در شكل 6 با حرف *N* نشان داده شده است.

به طور كلي هدف از روش كنترل مستقيم توان آن است كه توان اكتيو و راكتيو ژنراتور، توان اكتيو و راكتيو مرجع را كه مطلوب است به خوبي دنبال كند. براي اين منظور مقادير تواني كه تخمين زده شد با مقادير مرجع مقايسه ميشود و اختلاف آنها به دو مقايسهگر هيسترزيس

سهسطحي فرستاده ميشود تا وضعيت توان اكتيو و راكتيو را تعيين كند.  $Q^*$  و  $P^*$  اگر مقادير مرجع توان $\bm{s}$ ى اكتيو و راكتيو را به ترتيب با نمايش دهيم، خطاي بين مقادير واقعي مرجع برابر است با

$$
P_{error} = P^* - P
$$
  

$$
Q_{error} = Q^* - Q
$$
 (1A)

اين ميزان خطا به مقايسهگرها فرستاده ميشود و با توجه به باند مجاز خطا، مقايسهگر مقادير مناسب توان اكتيو و راكتيو را كه به ترتيب در شكل 6 با *Sp* و *Sq* نشان داده شده است توليد ميكند.

#### **-5 2 بردارهاي فضايي تحت شرايط نامتعادلي**

در اين بخش نامتعادلي كه توسط يك بار نامتقارن ايجاد ميشود، مورد بررسي قرار ميگيرد. يك سيستم نامتقارن پنجفاز را ميتوان به پنج سيستم پنجفاز متقارن تجزيه نمود. اين پنج سيستم، توالي صفر، توالي مثبت زيرفضاي  $(\alpha - \beta)$ ، توالي منفي زيرفضاي  $(\alpha - \beta)$ ، توالي مثبت ناميده 2 1 و توالي منفي زيرفضاي *Z* − *Z* ( ) 2 1 زيرفضاي *Z* − *Z*( ) ميشوند و مطابق رابطه زير محاسبه ميشوند

$$
\begin{bmatrix}\n\dot{x} \\
x_{\alpha-\beta}^{+} \\
x_{\alpha-\beta}^{-} \\
x_{z_{\gamma}-z_{\gamma}}^{-} \\
x_{z_{\gamma}-z_{\gamma}}^{-} \\
\end{bmatrix} = \frac{1}{\Delta} \begin{bmatrix}\n\ddots & \ddots & \ddots & \ddots & \ddots \\
\ddots & a & a^{T} & a^{T} & a^{T} \\
\ddots & a^{T} & a^{T} & a^{T} & a^{T} \\
\ddots & a^{T} & a^{T} & a^{T} & a^{T} \\
\ddots & a^{T} & a^{T} & a^{T} & a^{T}\n\end{bmatrix} \begin{bmatrix}\nx_a \\
x_b \\
x_c \\
x_d \\
x_e\n\end{bmatrix}
$$
\n(19)

 $X_e$  كه  $X_e$   $Y_e$  بيانگر  $X_a$  ،  $X_b$  ،  $X_a$  ،  $X_a$  ،  $X_e$  بيانگر توالي مثبت <sup>+</sup> سيستم نامتعادل ميباشند. پارامتر *X* مؤلفه توالي صفر، *X*

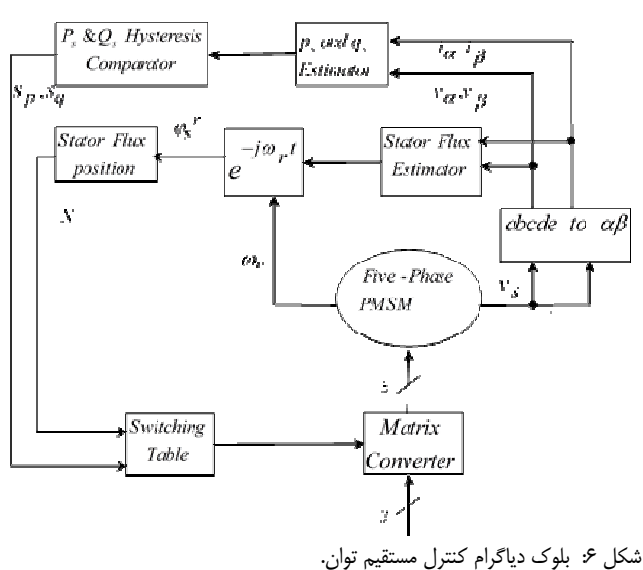

توالي منفي را نشان ميدهد. فرض ميشود سيستم پنجفاز مورد <sup>−</sup> و *X* مطالعه يك سيستم پنجفاز پنجسيمه باشد، يعني اين كه سيستم سيم نول نداشته باشد. در اين صورت مجموع جريانهاي پنجفاز هميشه برابر با صفر خواهد بود  $(i_a+i_b+i_c+i_d+i_e-i)$  و در نتيجه مؤلفه توالي صفر جريان در اين حالت برابر با صفر خواهد بود و به تبع آن مؤلفه توالي صفر 0=++++ *vvvvv* . بنابراين با *abcde* ولتاژ نيز برابر صفر خواهد بود ( ) در نظر گرفتن توالي مثبت و منفي، بردارهاي ولتاژ و جريان را ميتوان به صورت زير بيان كرد  $\rightarrow$   $\rightarrow$   $\rightarrow$ 

$$
\begin{cases}\n\vec{v} = (\vec{v^+} + \vec{v^-}) = v_\alpha + jv_\beta = (v_\alpha^+ + v_\alpha^-) + j(v_\beta^+ + v_\beta^-) \\
\vec{v} = (\vec{v^+} + \vec{v^-}) = v_{z_1} + jv_{z_2} = (v_{z_1}^+ + v_{z_1}^-) + j(v_{z_2}^+ + v_{z_2}^-) \\
\vec{i} = (\vec{i^+} + \vec{i^-}) = i_\alpha + j\vec{i}_\beta = (\vec{i}_\alpha^+ + i_\alpha^-) + j(\vec{i}_\beta^+ + i_\beta^-) \\
\vec{i} = (\vec{i^+} + \vec{i^-}) = i_{z_1} + j\vec{i}_{z_2} = (\vec{i}_{z_1}^+ + i_{z_2}^-) + j(\vec{i}_{z_2}^+ + i_{z_2}^-)\n\end{cases} (5')
$$

بنابراين دو فضاي برداري يك سيستم پنجفاز را ميتوان به صورت زير بيان نمود

$$
\begin{cases}\n\overline{x_{\alpha-\beta}} = x_{\alpha} + jx_{\beta} = \\
\frac{\gamma}{\Delta}(x_{\alpha} + ax_{b} + a^{T}x_{c} + a^{T}x_{d} + a^{T}x_{e}) \\
\overline{x_{z_{\gamma-z_{\gamma}}}} = x_{z_{\gamma}} + jx_{z_{\gamma}} = \\
\frac{\gamma}{\Delta}(x_{\alpha} + a^{T}x_{b} + ax_{c} + a^{T}x_{d} + a^{T}x_{e})\n\end{cases}
$$
\n(71)

يك سيستم پنجفاز نامتعادل را ميتوان به صورت جمع دو بردار توالي مثبت و منفي كه در خلاف جهت يكديگر و با يك فركانس ميچرخند نشان داد

$$
\vec{x} = \vec{x^+} + \vec{x^-} = \left| \vec{x^+} \right| e^{j(\omega t + \theta^+)} + \left| \vec{x^-} \right| e^{-j(\omega t + \theta^-)}
$$
(YY)

از (1) و (8) معادله گشتاور يك موتور سنكرون مغناطيس دايم پنجفاز را ميتوان به صورت زير بيان كرد

$$
T_e = \frac{\Delta}{\gamma} \rho \operatorname{Im} \{ \overline{\lambda_s^*} \cdot \overline{i_s} \} = \frac{p}{\gamma} \frac{\Delta}{\gamma} [\lambda_\alpha i_\beta - \lambda_\beta i_\alpha]
$$
 (YY)

عملگر مشتق و علامت  $*$  مزدوج هر بردار مختلط را بيان ميكند.  $\rho$ بايد توجه شود به دليل آن كه ولتاژ استاتور نامتعادل است همه بردارهاي

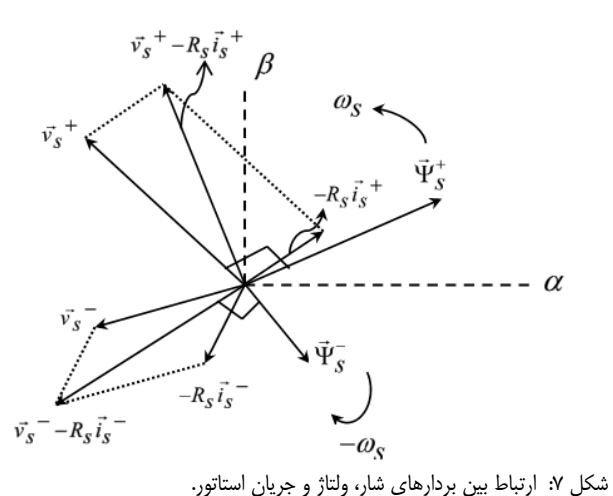

(1) داراي توالي مثبت و منفي ميباشند. ابتدا اثر ولتاژهاي نامتعادل بر روي شار استاتور بررسي ميشود. از (20) و (23)، رابطه بين شار استاتور و ولتاژ استاتور را ميتوان به صورت زير بيان كرد

$$
\begin{cases}\nV_s^+ = r_s i_s^+ + j \omega \lambda_s^+ \\
V_s^- = r_s i_s^- - j \omega \lambda_s^-\n\end{cases} \tag{YF}
$$

همان طور كه در شكل 7 آمده است، شار استاتور شامل دو مؤلفه مثبت و منفي ميباشد كه در خلاف جهت يكديگر ميچرخند. با جايگذاري مؤلفههاي توالي مثبت و منفي شار و جريان استاتور در (23) رابطه زير به دست ميآيد

$$
T_e = \frac{\Delta}{\gamma} \rho \operatorname{Im} \{ \overline{\lambda_s^{+*}} \cdot \overrightarrow{i_s} + \overline{\lambda_s^{+*}} \cdot \overrightarrow{i_s} + \overline{\lambda_s^{+*}} \cdot \overrightarrow{i_s} + \overline{\lambda_s^{+*}} \cdot \overrightarrow{i_s} \}
$$
 (7\Delta)

ديده ميشود كه گشتاور الكترومغناطيسي شامل دو عبارت ثابت (عبارتهايي كه حاصلضرب تواليهاي يكسان ميباشند) و دو عبارت با سرعت ٢ $\omega$  (عبارتهايي كه حاصل ضرب توالي هاي متفاوت مي باشند) ميباشد. بنابراين با جايگذاري (24) در (25) به دست ميآوريم

$$
T_e = \frac{\Delta}{\gamma} \rho \frac{1}{\omega} \operatorname{Re} {\overline{\{v_s^+, i_s^{+*} - v_s^-, i_s^{-*} -\}}
$$

$$
\overline{v_s^-, i_s^{+*} + v_s^+, i_s^{-*} - R_s} \left( \left| i_s^{+} \right|^\gamma - \left| i_s^{-} \right|^\gamma \right)
$$

$$
(55)
$$

معادله (26) را ميتوان به صورت زير بيان نمود

كه

$$
T_e = \frac{p}{\omega} (A_{S-P} - B_{S-P} + C_{S-P} - D_{S-P} - E_{S-T})
$$
 (YY)

$$
\begin{cases}\nA_{S-P} = \frac{\Delta}{\gamma} \operatorname{Re} \{ \overline{V_s^+} \cdot \overline{i_s^{**}} \} = \frac{\Delta}{\gamma} (v_{\alpha}^+ i_a^+ + v_{\beta}^+ i_{\beta}^+) \\
B_{S-P} = \frac{\Delta}{\gamma} \operatorname{Re} \{ \overline{V_s^-} \cdot \overline{i_s^{**}} \} = \frac{\Delta}{\gamma} (v_{\alpha}^- i_{\alpha}^- + v_{\beta}^- i_{\beta}^-) \\
C_{S-P} = \frac{\Delta}{\gamma} \operatorname{Re} \{ \overline{V_s^+} \cdot \overline{i_s^{**}} \} = \frac{\Delta}{\gamma} (v_{\alpha}^+ i_{\alpha}^- + v_{\beta}^+ i_{\beta}^-) \\
D_{S-P} = \frac{\Delta}{\gamma} \operatorname{Re} \{ \overline{V_s^-} \cdot \overline{i_s^{**}} \} = \frac{\Delta}{\gamma} (v_{\alpha}^- i_{\alpha}^+ + v_{\beta}^- i_{\beta}^+) \\
E_{S-T} = R_S \left( \overline{v_s^+} \right)^{\dagger} - \left| \overline{i_s^-} \right|^{\dagger}\n\end{cases} \tag{7A}
$$

به همين ترتيب ميتوان روابط توانهاي اكتيو و راكتيو را به صورت زير بسط داد. داريم

| -required              |           | $-ref$ |
|------------------------|-----------|--------|
|                        | Reference |        |
| $\mathcal Q$ —required | Generator | $-ref$ |
|                        |           |        |

شكل ٨: توليد توان هاي مرجع جديد در شرايط نامتعادلي.

$$
\overline{S(t)} = P(t) + jQ(t) =
$$
\n
$$
\frac{\overline{Y}}{\overline{Y}} \left( \overline{v_s^*} \cdot \overline{t_s^{**}} + \overline{v_s^*} \cdot \overline{t_s^{**}} + \overline{v_s^*} \cdot \overline{t_s^{**}} + \overline{v_s^*} \cdot \overline{t_s^{**}} \right)
$$
\n
$$
(Y^q)
$$

$$
P = (A_{S-P} + B_{S-P} + C_{S-P} + D_{S-P})
$$
 (5)

$$
Q = (A_{S-Q} + B_{S-Q} + C_{S-Q} + D_{S-Q})
$$
 (7)

$$
\begin{cases}\nA_{S-Q} = \frac{\Delta}{\gamma} \operatorname{Im} \{ \overline{V_s^+} \cdot \overline{i_s^{**}} \} = \frac{\Delta}{\gamma} (v_\beta^+ i_\alpha^+ - v_\alpha^+ i_\beta^+) \\
B_{S-Q} = \frac{\Delta}{\gamma} \operatorname{Im} \{ \overline{V_s^-} \cdot \overline{i_s^{**}} \} = \frac{\Delta}{\gamma} (v_\beta^- i_\alpha^- - v_\alpha^- i_\beta^-) \\
C_{S-Q} = \frac{\Delta}{\gamma} \operatorname{Im} \{ \overline{V_s^+} \cdot \overline{i_s^{**}} \} = \frac{\Delta}{\gamma} (v_\beta^+ i_\alpha^- - v_\alpha^+ i_\beta^-) \\
D_{S-Q} = \frac{\Delta}{\gamma} \operatorname{Im} \{ \overline{V_s^-} \cdot \overline{i_s^{**}} \} = \frac{\Delta}{\gamma} (v_\beta^- i_\alpha^+ - v_\alpha^- i_\beta^+) \\
\end{cases} \tag{77}
$$

مطابق شكل 6 و همان طور كه پيشتر گفته شد براي كنترل توان، يك مقدار مرجع در نظر ميگيريم و كنترلر بايد طوري عمل كند كه توان استاتور ماشين توان مرجع را به خوبي دنبال كند. هنگامي كه در منبع نامتعادلي وجود داشته باشد، كنترلر بايد مقدار مرجع را طوري تنظيم كند كه يك توان مرجع جديد ايجاد كند و توان واقعي ماشين اين توان مرجع جديد را دنبال كند.

در شكل 8 توان مرجع اوليه (قبل از نامتعادلي) را به صورت *ref*−*P* و توان مرجع جديد (بعد از نامتعادلي) را به صورت ( ) *required*−*P*( ) نشان مي دهيم.

# **-5 3 حذف عامل نوسانساز توان**

از (30) ديده ميشود كه براي توليد توان اكتيو ثابت، بايد مجموع دو صفر باشند. يعني <sup>−</sup>*P DS* و <sup>−</sup>*P CS* عامل نوسانساز يعني

$$
C_{S-P} + D_{S-P} = \cdot
$$
 (YY)

وابسته به مؤلفههاي <sup>−</sup>*P DS* و <sup>−</sup>*P CS* از آنجايي كه هر كدام از مقادير توالي مثبت و منفي جريان هستند، نميتوان به طور همزمان هر دو را صفر كرد. به دليل آن كه براي اين امر بايد جريان استاتور را صفر كرد كه مطلوب نميباشد. در اين صورت توانهاي مرجع قبل و بعد از نامتعادلي با هم برابر ميشوند

$$
P_{required} = P_{ref} = A_{S-P} + B_{S-P}
$$
 (YY)

ولي در اين حالت، همان طور كه در (35) ديده ميشود، عامل نوسانساز گشتاور الكترومغناطيسي صفر نميشود كه مطلوب نميباشد، پس بايد به دنبال كنترلري بود كه اين عامل را صفر نمايد. چون هدف اصلي به دست آوردن گشتاوري ثابت در شرايط نامتعادلي است و نه توان ثابت

$$
T_e = \frac{p}{\omega} (A_{S-P} - B_{S-P} + \tau C_{S-P} - E_{S-T}) =
$$
  
\n
$$
\frac{p}{\omega} (A_{S-P} - B_{S-P} - \tau D_{S-P} - E_{S-T})
$$
\n(7\text{A})

جدول ٢: مشخصات موتور پنجفاز مغناطيس دايم.

| پارامتر                 | سمتا ,                           | مقدار                           |
|-------------------------|----------------------------------|---------------------------------|
| جفت قطب                 | $\boldsymbol{p}$                 | ٢                               |
| سرعت مرجع               | $\boldsymbol{n}$                 | $5.0$ R.P.M                     |
| $\alpha$ اندوکتانس محور | $L_{\alpha}$                     | <b>\A</b> mh                    |
| $\beta$ اندوكتانس محور  | $L_{\scriptscriptstyle R}$       | ۴۲ mh                           |
| مقاومت استاتور          | $r_{\rm s}$                      | $\cdot$ N $\Omega$              |
| اينرسى                  | .1                               | $\cdot$ $\cdot$ $\cdot$ $\cdot$ |
| ضریب اصطکاک             | R                                | $\cdot$ , $\cdot$ )             |
| شار مغناطیس دایم موتور  | $\varphi_{\scriptscriptstyle f}$ | ۰٬۵ Wb                          |
| گشتاور بار              | Т,                               | $\cdot$ N.m                     |

#### **-5 4 حذف عامل نوسانساز گشتاور**

با مراجعه به (27) ديده ميشود كه تنها راه براي صفركردن عامل نوسانساز گشتاور در شرايط نامتعادلي تحت شرط زير به دست ميآيد

$$
C_{S-P} - D_{S-P} = \cdot \tag{77}
$$

و در نتيجه داريم

$$
T_e = \frac{p}{\omega} (A_{S-P} - B_{S-P} - E_{S-T})
$$
\n
$$
(YV)
$$

در اين شرايط رابطه بين توانهاي مرجع قبل و بعد از نامتعادلي به صورت زير مے باشد

$$
P_{ref} = P_{required} + \tau C_{S-P} = P_{required} + \tau D_{S-P}
$$
 (TA)

با توجه به رابطه به دست آمده، كنترلر بايد طوري كار كند كه توان موتور توان مرجع جديد را به خوبي دنبال كند. در صورت تحقق اين امر، عوامل نوسانساز گشتاور الكترومغناطيسي حذف شده و موتور داراي گشتاور و در نتيجه داراي سرعت ثابتي خواهد شد.

#### **-6 نتايج شبيهسازي**

در اين بخش كنترل سرعت يك موتور پنجفاز سنكرون مغناطيس دايم كه تحت شرايط نامتعادلي ولتاژ ورودي منبع سهفاز قرار گرفته و با روش پيشنهادي در مقاله اصلاح شده است توسط نرمافزار Simulink/Matlab شبيهسازي ميشود و عملكرد موتور در حالت پايدار و ديناميكي مورد بررسي قرار ميگيرد. نتايج با حالت شبكه نامتعادل ولتاژ ورودي منبع سهفاز بدون اصلاح مقايسه ميشود. پارامترهاي موتور در جدول 2 نشان داده شده است.

نامتعادلي منبع ولتاژ سهفاز ورودي در حالتهاي مختلفي از جمله اختلاف در دامنه، فاز و يا فركانس هر يك از منابع سهفاز ميتواند ايجاد گردد كه به عنوان نمونه در اينجا اين اختلاف در دامنه فاز *A* نسبت به منابع ديگر ايجاد شده است (شكل 9). ضمناً به منظور ايجاد شرايط بدتر براي اين مجموعه، يك فاز از پنجفاز موتور تحت خطاي اتصال زمين قرار گرفته و نتايج در اين شرايط استخراج شده است. شكل 10 نتايج شبيهسازي را براي شرايط مذكور و توسط تكنيك ارائهشده در اين مقاله نشان ميدهد. همان گونه كه در شكل -10 الف ديده ميشود، سرعت موتور مقدار مرجع خود را به خوبي دنبال ميكند. شكل -10 ب گشتاور الكترومغناطيسي را در مقايسه با گشتاور بار نشان ميدهد. شكل -10 ج نمودار شار استاتور را در محورهاي  $\alpha$  قاب ساكن نشان ميدهد. لازم به ذكر است شار مرجع برابر با شار آهنرباي دايم موتور كه مقدار آن برابر با

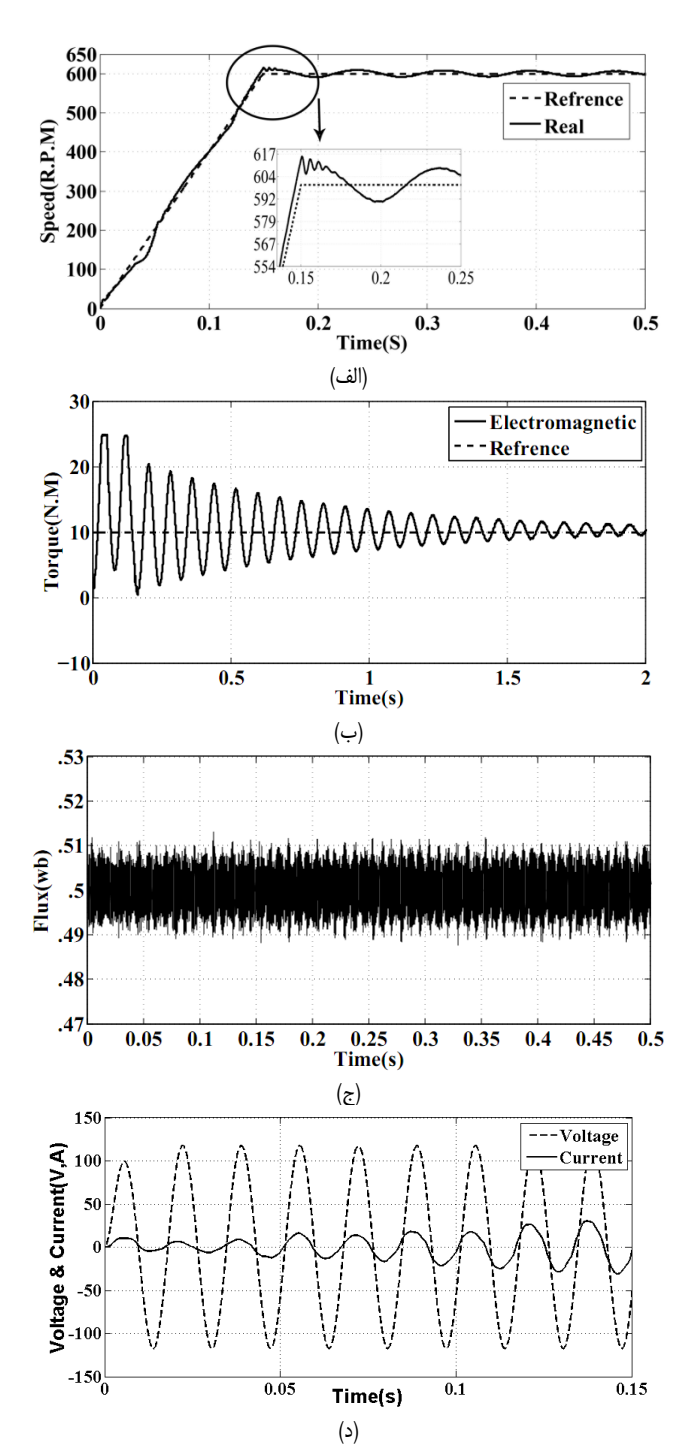

شكل :11 (الف) سرعت موتور در شرايط نامتعادلي ولتاژ ورودي (بدون اصلاح)، (ب) گشتاور الكترومعناطيسي موتور در شرايط نامتعادلي ولتاژ ورودي (بدون اصلاح)، (ج) شار استاتور در محورهاي  $\alpha$  قاب ساكن در شرايط نامتعادلي بدون اصلاح و (د) ولتاژ ورودي فاز *a* و جريان متناظر با آن در شرايط نامتعادلي بدون اصلاح.

شكلهاي 11 بيانگر همان مشخصههاي موتور تحت شرايط مشابه نامتعادلي اما بدون استفاده از روش اصلاح نامتعادلي ميباشد. با مقايسه اين شكلها و نتايج حاصل از شكلهاي 10 به خوبي ديده ميشود كه بدون اصلاح نوسانات ولتاژ منبع ورودي، اولاً نوسانات سرعت موتور در شكل -11 الف در محدوده زيادي از زمان بيشتر از گذشته ميباشد. در شكل -11 ب ريپل گشتاور از 25 نيوتنمتر شروع شده و داراي نوسانات شديدتري نسبت به گذشته است. در شكل -11 ج تغييرات شار در محدوده بيشتري نسبت به قبل بوده و ضمناً در شكل -11 د ميزان ريپل جريان و ميزان اختلاف فاز ولتاژ و جريان بيشتر از قبل بوده و ضريب توان از مقدار واحد فاصله زيادي دارد.

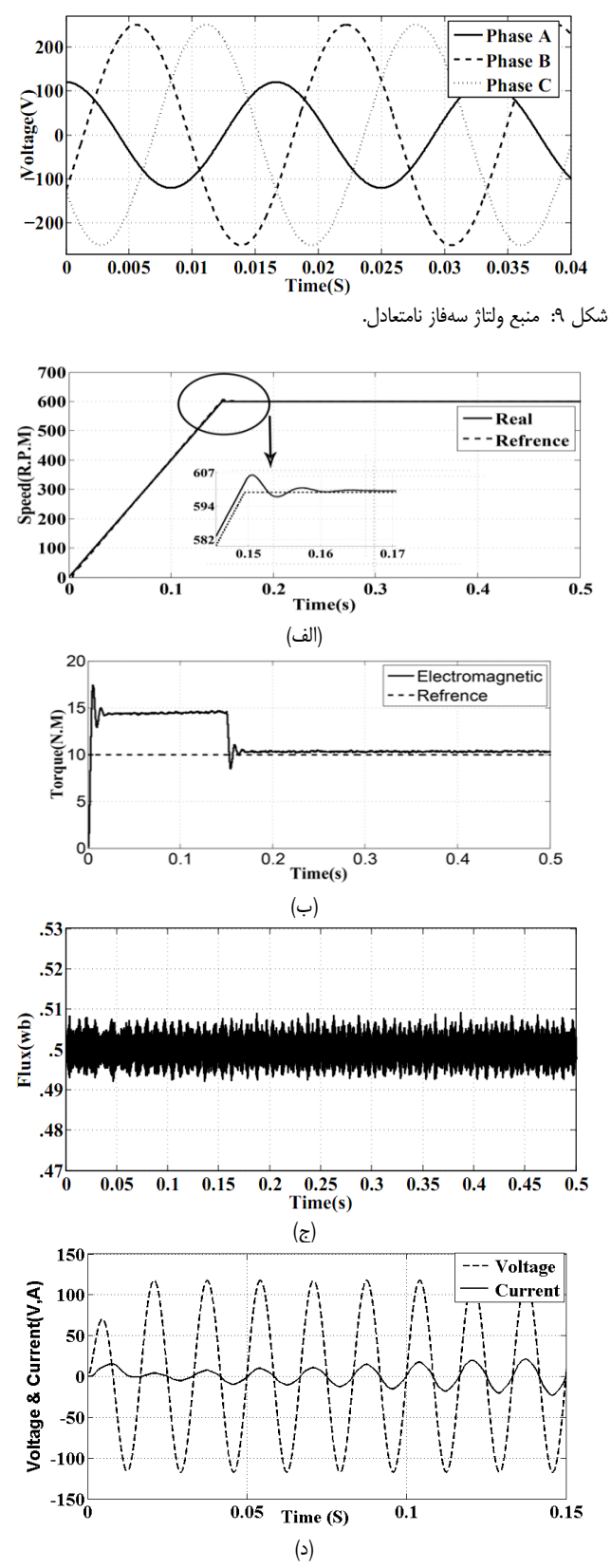

شكل :10 (الف) سرعت موتور و مقايسه با سرعت مرجع، (ب) گشتاور الكترومغناطيسي و مقايسه با گشتاور مرجع، (ج) نمودار شار استاتور در محورهاي <sup>α</sup> قاب ساكن و (د) ولتاژ ورودي فاز *a* و جريان متناظر با آن.

wb 0/5 است در نظر گرفته شده است. اين شكل نشان ميدهد كه شار استاتور مقدار مرجع خود را به خوبي دنبال مي كند.

شكل -10 د ولتاژ ورودي فاز *a* و جريان متناظر با آن را نشان ميدهد. به خوبي ديده ميشود كه ولتاژ و جريان تقريباً همفاز ميباشند و در نتيجه ضريب توان ورودي تقريباً در مقدار واحد تنظيم شده است. الكترومغناطيسي از بين رفته و موتور داراي گشتاور و سرعت ثابتي خواهد بود. نتايج نشان ميدهد كه با اعمال روش معرفيشده، مشخصههاي سرعت، گشتاور و شار اين موتورها تحت شرايط نامتعادلي منبع ولتاژ بهبود خواهد يافت.

#### **مراجع**

- [1] L. Parsa and H. A. Toliyat, "Fault-tolerant interior-permanentmagnet machines for hybrid electric vehicle applications," *IEEE Trans. Vehicular Technology*, vol. 56, no. 4, pp. 1546-1552, Jul. 2007.
- [2] L. Parsa and H. A. Toliyat, "Five-phase permanent magnet motor drives for ship propulsion applications," in *Proc. IEEE Electric Ship Technologies Symp.,* pp. 371-378, Philadelphia, USA, 27-27 Jul. 2005.
- [3] P. T. Norton and P. E. Thompson, "The naval electric ship of today and tomorrow," in *Proc. 3rd All Electric Ship Symp*, pp. 80-86, Paris, France, Oct. 2000.
- [4] Y. Zhang and J. Zhu, "Direct torque control of permanent magnet synchronous motor with reduced torque ripple and commutation frequency," *IEEE Trans. on Power Electronics*, vol. 26, no. 1, pp. 235-248, Jan. 2011.
- [5] L. Zhong, M. F. Rahman, W. Y. Hu, and K. W. Lim, "Analysis of direct torque control in permanent magnet synchronous motor drives," *IEEE Trans. on Power Electronics*, vol. 12, no. 3, pp. 528- 536, May 1997.
- [6] K. N. Pavithran, R. Parimelalagan, and M. R. Krishnamurthy, "Studies on inverter-fed five-phase induction motor drive," *IEEE Trans. on Power Electronics*, vol. 3, no. 2, pp. 224-235, Apr. 1988.
- [7] P. Wheeler, J. Rodriguez, J. Clare, L. Empringham, and A. Weinstein, "Matrix converters: a technology review," *IEEE Trans. on Industrial Electronics*, vol. 49, no. 2, pp. 276-288, Apr. 2002.
- [8] C. Ortega, A. Arias, C. Caruana, J. Balcells, and G. M. Asher, "Improved waveform quality in direct torque control of matrixconverter-fed PMSM drives," *IEEE Trans. on Industrial Electronics*, vol. 57, no. 6, pp. 2101-2110, May 2010.
- [9] D. Casadei, G. Serra, and A. Tani, "The use of matrix converters in direct torque control of induction machines," *IEEE Trans. on Industrial Electronics*, vol. 48, no. 6, pp. 1057-1064, Dec. 2001.
- [10] A. Y. Talouki, S. A. Gholamian, and M. Yousefi-Talouki, "Harmonic elimination in switching-table based direct torque control of five-phase PMSM using matrix converter," in *Proc. IEEE Conf. on Humanities, Science and Engineering Research, SHUSER*'12, pp. 777-782, Kuala Lumpur, Malaysia, 24-27 Jun. 2012.
- [11] S. S. Refaat, H. Abu-Rub, M. S. Saad, and E. M. Aboul-Zahab, "Detection and discrimination between unbalanced supply and phase loss in PMSM using ANN-based protection scheme," in *Proc. 7th IEEE GCC Conf. and Exhibition*, pp. 430-435, Doha, Qatar, 17-20 Nov. 2013.
- [12] Z. Zhuo, "Instantaneous power control of permanent magnet synchronous machine," *Proceedings of the CSEE*, vol. 27, no. 15, pp. 38-42, May 2007.
- [13] H. A. Toliyat, L. Xu, and T. A. Lipo, "A five-phase reluctance motor with high specific torque," *IEEE Trans. on Industry Applications*, vol. 28, no. 3, pp. 659-667, May 1992.
- [14] H. A. Toliyat, S. P. Waikar, and T. A. Lipo, "Analysis and simulation of five-phase synchronous reluctance machine including third harmonic of airgap MMF," *IEEE Trans. on Industry Applications*, vol. 34, no. 2, pp. 332-339, Mar. 1998.
- [15] L. Parsa and H. A. Toliyat, "Five-phase permanent-magnet motor drives," *IEEE Industry Applications Society*, vol. 41, no. 1, pp. 30- 37, Jan. 2005.
- [16] C. Jianbo and H. Yuwen, "Direct active and reactive power control of PMSM," in *Proc. IEEE 6th Int. Power Electronics and Motion Control Conf.*, pp. 1808-1812, Wuhan, China, 17-20 May 2009.
- [17] M. Malinowski, M. Jasinski, and M. P. Kazmierkowski, "Simple direct power control of three-phase PWM rectifier using spacevector modulation (DPC-SVM)," *IEEE Trans. on Industry Applications*, vol. 51, no. 2, pp. 447-454, Apr. 2004.

**برزو يوسفي** در سال 1376 مدرك كارشناسي مهندسي برق – قدرت خود را از دانشگاه صنعتي خواجه نصيرالدين طوسي و در سال 1381 مدرك كارشناسي ارشد مهندسي برق- قدرت خود را از دانشگاه مازندران دريافت نمود. از سال 1386 الي 1389 نامبرده به

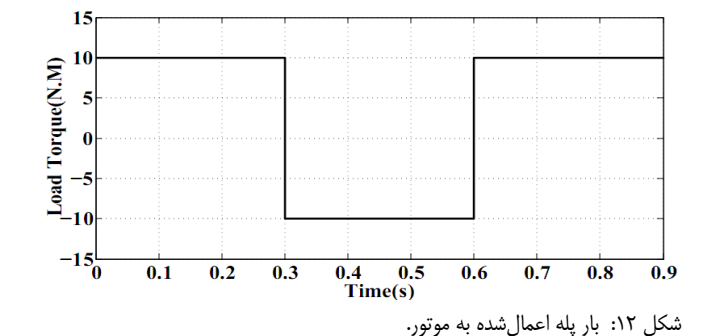

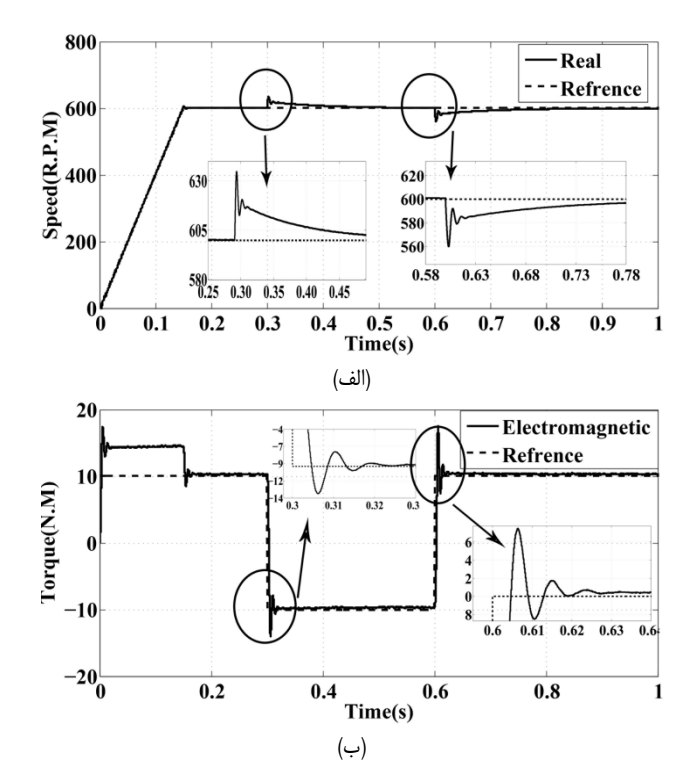

شكل :13 تغييرات سرعت موتور با بار پله و مقايسه با سرعت مرجع و (ب) تغييرات گشتاور الكترومغناطيسي با بار پله.

براي بررسي عملكرد موتور با روش پيشنهادي در شرايط ديناميكي، يك بار پله در سرعت مرجع rpm 600 به موتور اعمال شده است (شكل ١٢). از شكل ٦٣- الف پيداست كه سرعت موتور به خوبي مقادير مرجع خود را دنبال نموده و در زمانهاي پله داراي عكسالعمل بسيار مناسب مـ ,باشد. شكل -17 ب بيانگر گشتاور الكترومغناطيسي موتور بوده كه باز هم نتايج قابل قبولي به دست آمده است.

# **-7 نتيجهگيري**

در اين مقاله روش جديدي پيشنهاد شده تا تأثير عدم تعادل منبع ولتاژ سهفاز را بر عملكرد درايو يك موتور پنجفاز PMSM كه از يك مبدل ماتريسي در ساختار درايو خود استفاده ميكند از بين ببرد. اين روش بر مبناي كنترل مستقيم توان بنا نهاده شده است. براي كنترل توان، يك مقدار مرجع در نظر گرفته شده و كنترلر بايد طوري عمل كند كه توان استاتور ماشين توان مرجع را به خوبي دنبال كند. هنگامي كه يك عدم تعادل در منبع ولتاژ به وجود آيد، كنترلر بايد مولد مرجع را طوري تنظيم نمايد كه يك توان مرجع جديد ايجاد نمايد. ارتباط بين توان منبع قبل و بعد از يك عدم تعادل در منبع ولتاژ محاسبه شده و بر مبناي نتايج محاسبات، كنترلر بايد طوري عمل نمايد كه توان موتور از توان مرجع جديد به خوبي تبعيت كند. در اين صورت، فاكتورهاي نوسانساز گشتاور

عنوان عضو هيأت علمي دانشگاه آزاد اسلامي واحد نور به كار مشغول بود و پس از آن به دوره دكتراي مهندسي برق در دانشگاه آزاد اسلامي واحد علوم و تحقيقات در تهران وارد گرديد.

**سودابه سليماني مورچه خورتي** تحصيلات خود را در مقاطع كارشناسي و كارشناسي ارشد و دكتري مهندسي برق- قدرت بهترتيب در سالهاي ،1379 1381 و 1386 از دانشگاه صنعتي شريف به پايان رسانده است و هماكنون دانشيار دانشكده مهندسي برق و كامپيوتر دانشگاه آزاد اسلامي واحد علوم و تحقيقات تهران ميباشد. زمينههاي تحقيقاتي مورد علاقه ايشان عبارتند از: بهرهبرداري و برنامهريزي سيستمهاي قدرت.

**بابك مظفري** تحصيلات خود را در مقاطع كارشناسي و كارشناسي ارشد و دكتري مهندسي برق- قدرت بهترتيب در سالهاي 1379 و 1381 و 1386 از دانشگاه صنعتي شريف به پايان رسانده است و هماكنون استاديار دانشكده مهندسي برق و كامپيوتر دانشگاه آزاد اسلامي واحد علوم و تحقيقات تهران ميباشد. زمينههاي تحقيقاتي مورد علاقه ايشان عبارتند از: بهرهبرداري و برنامهريزي سيستمهاي قدرت.

**سيداصغر غلاميان** در سال 1378 مدرك كارشناسي مهندسي برق- قدرت خود را از دانشگاه صنعتي خواجه نصيرالدين طوسي و در سال 1380 مدرك كارشناسي ارشد مهندسي برق- قدرت خود را از دانشگاه مازندران و در سال 1387 مدرك دكتري مهندسي برق- قدرت خود را از دانشگاه صنعتي خواجه نصيرالدين طوسي دريافت نموده است و هماكنون استاديار گروه مهندسي برق- قدرت دانشكده مهندسي برق و كامپيوتر دانشگاه صنعتي نوشيرواني بابل ميباشد. زمينههاي تحقيقاتي مورد علاقه ايشان عبارتند از: ماشينهاي الكتريكي و سيستمهاي قدرت.